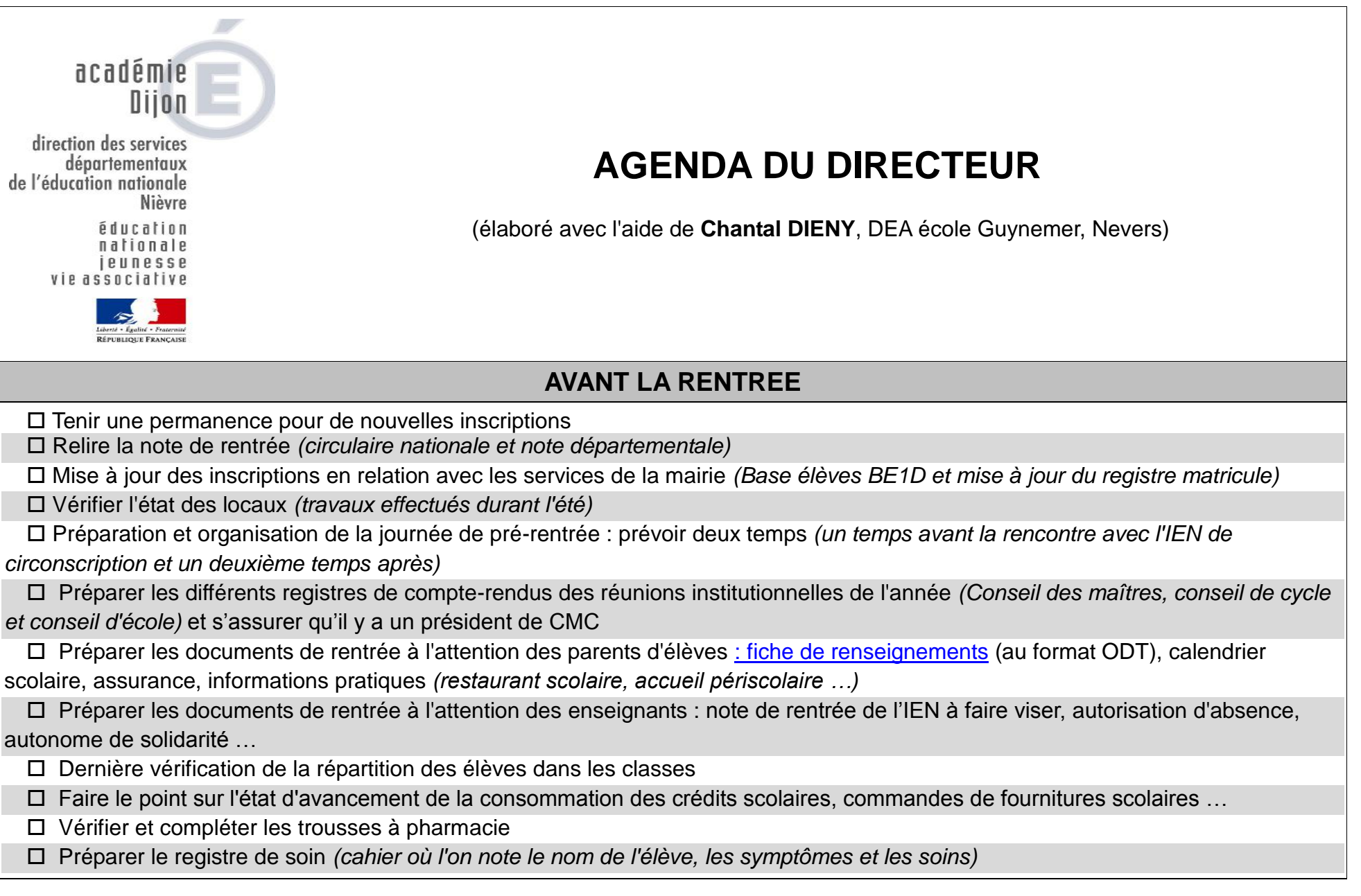

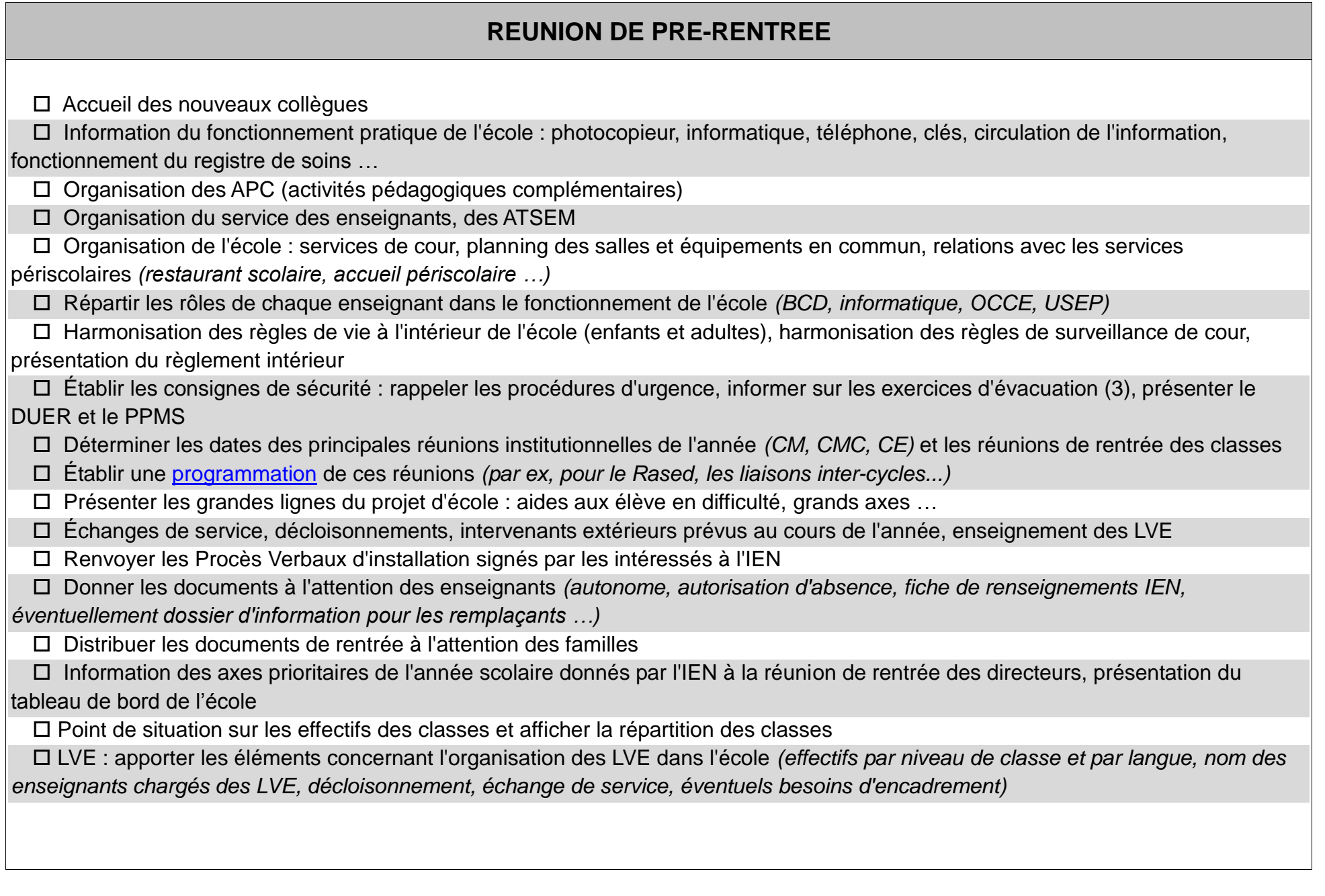

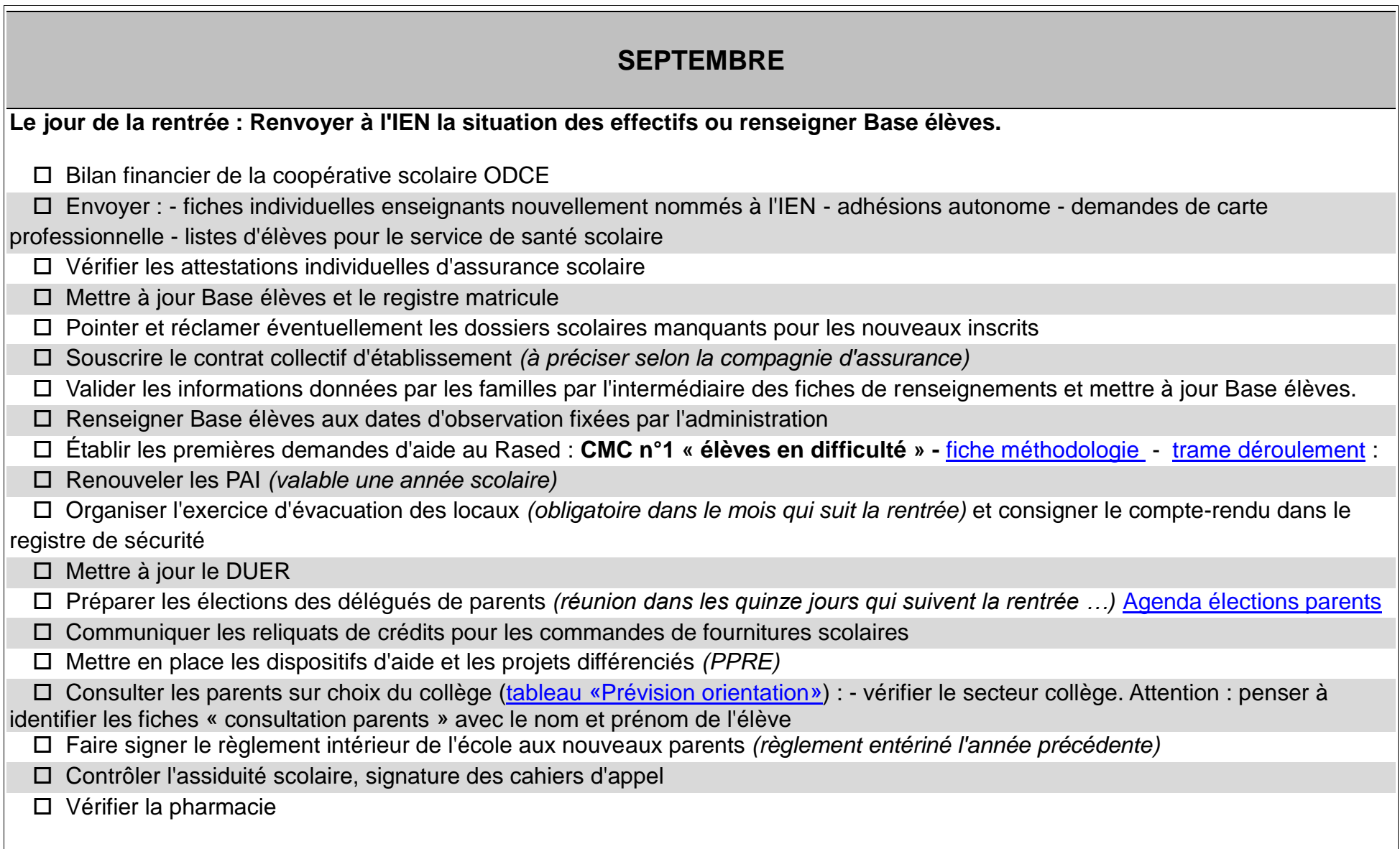

## **OCTOBRE**

Organiser les élections des représentants des parents d'élèves et faire remonter les résultats

□ Préparer le premier Conseil d'école

 $\Box$  Renvover les vœux d'entrée en 6<sup>e</sup>

Contrôler l'assiduité scolaire, signature des cahiers d'appel

Vérifier la pharmacie

## **NOVEMBRE**

Tenir le premier Conseil d'école et diffuser le procès verbal *(mairie, IEN, collègues, parents d'élus + copie sur simple demande à* 

*chaque parent). Afficher le compte-rendu du conseil d'école dans le « tableau d'information » destiné aux parents d'élèves*

Préparer l'orientation spécialisée : SEGPA / établissements spécialisés en lien avec le Rased

Diffuser et faire signer le règlement intérieur validé lors du premier conseil d'école

Contrôler l'assiduité scolaire, signature des cahiers d'appel

Vérifier la pharmacie

## **DECEMBRE**

 Établir les saisines de la CDOEASD pour les demandes d'orientation SEGPA au plus tard pour mi-décembre afin de laisser le temps au psychologue scolaire de rencontrer l'élève

- Mise à jour des listes d'élèves pour le service de santé scolaire CMS
- Contrôler l'assiduité scolaire, signature des cahiers d'appel
- □ Vérifier la pharmacie

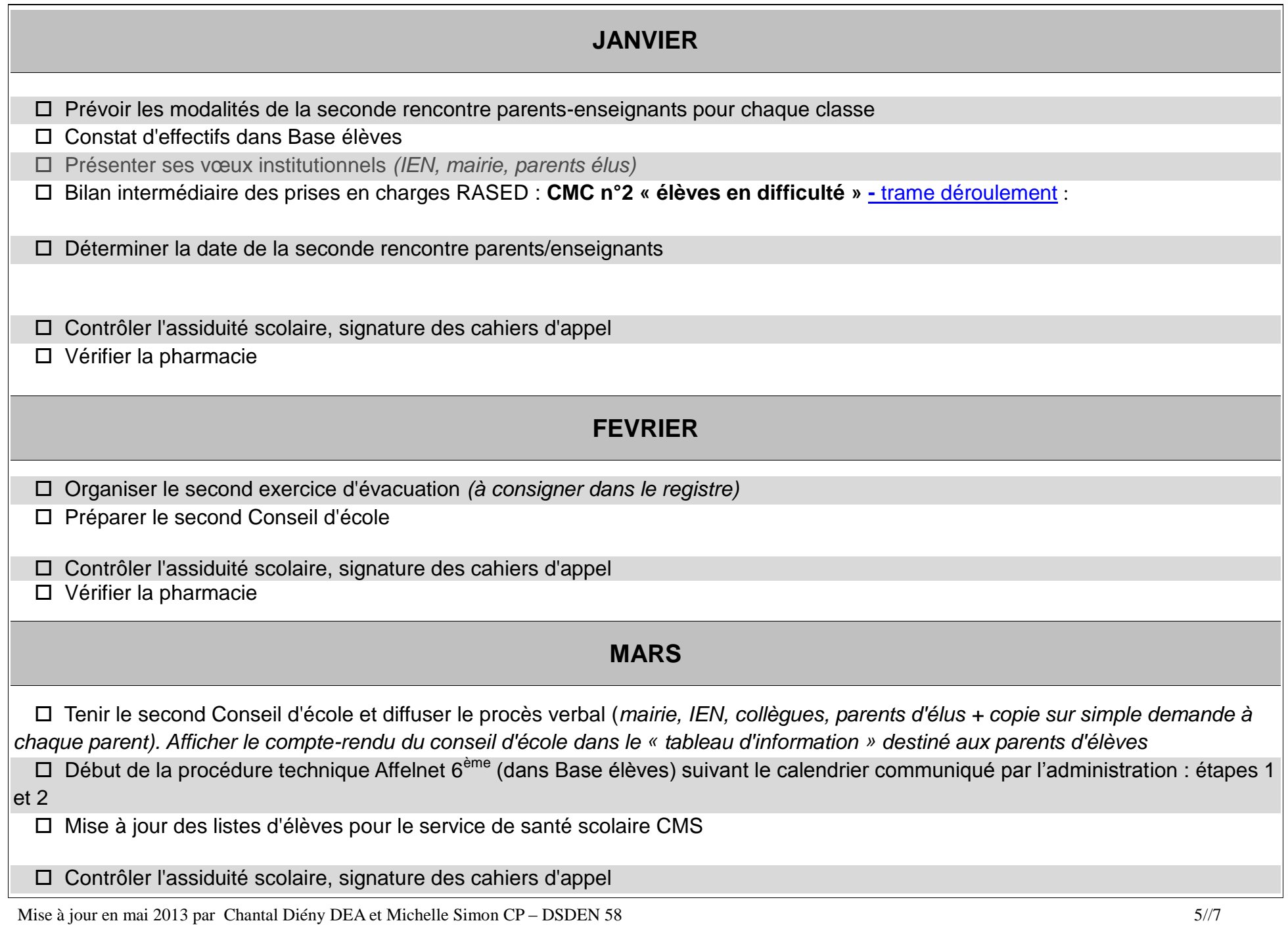

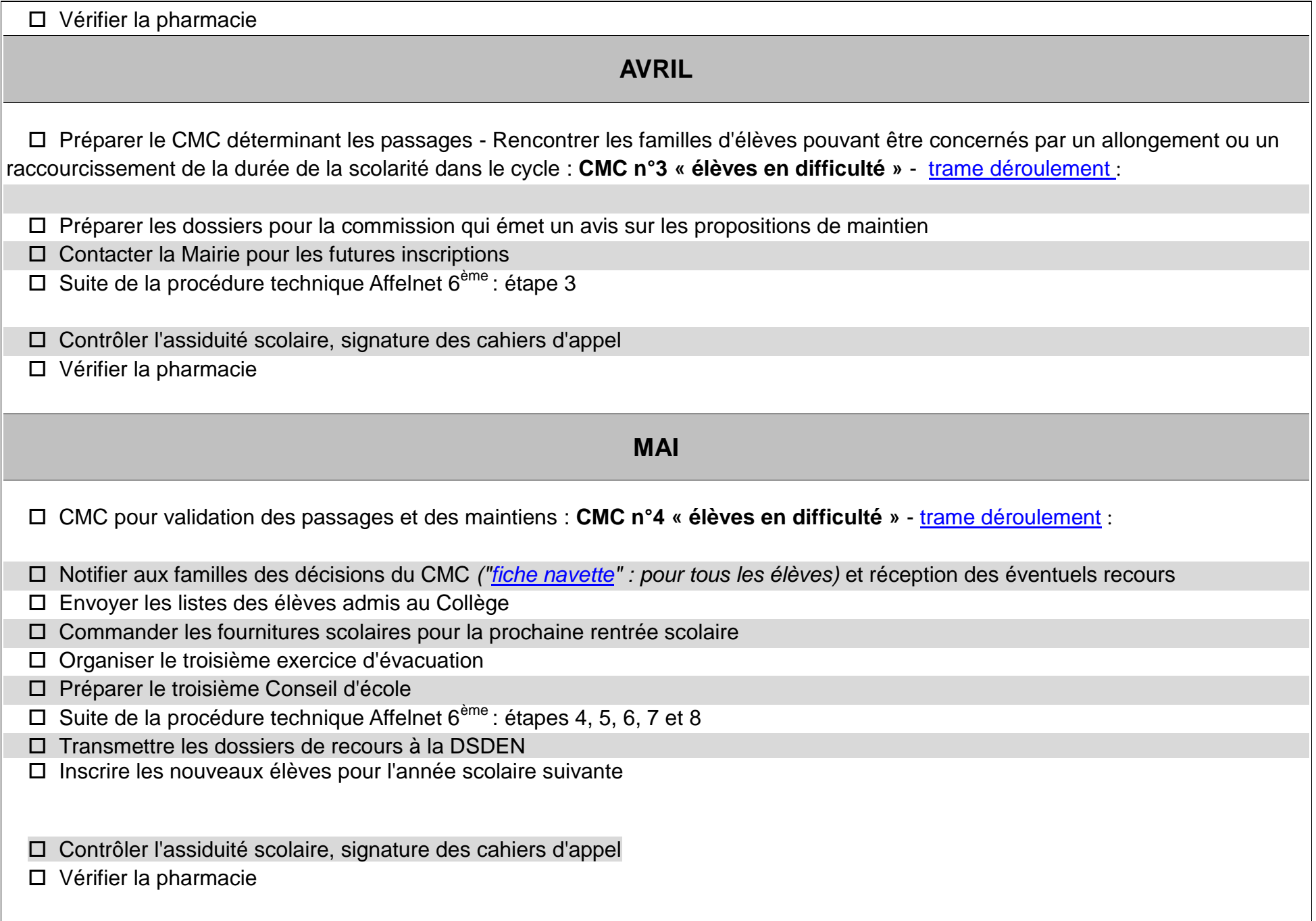

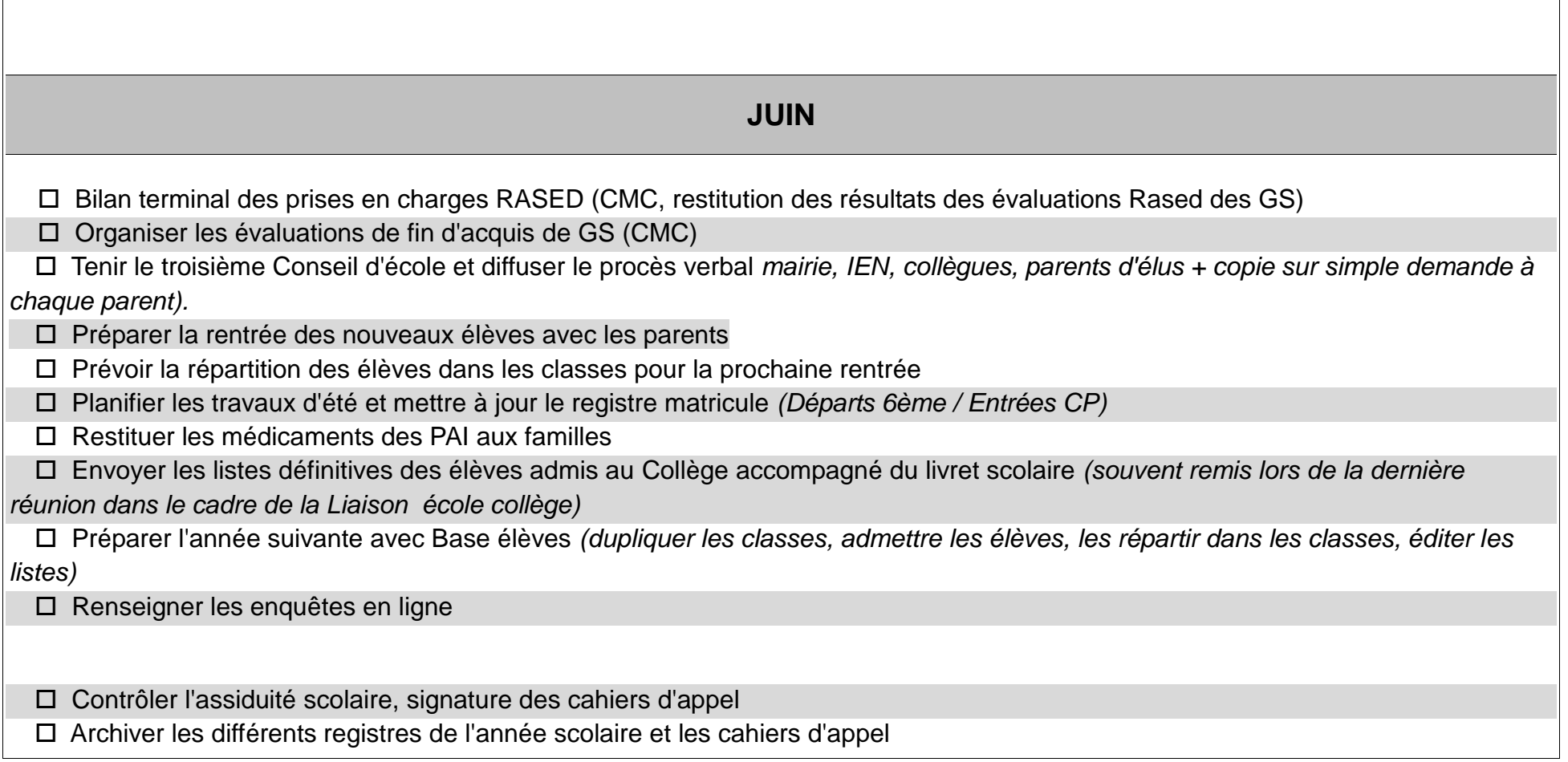